## Adobe Room

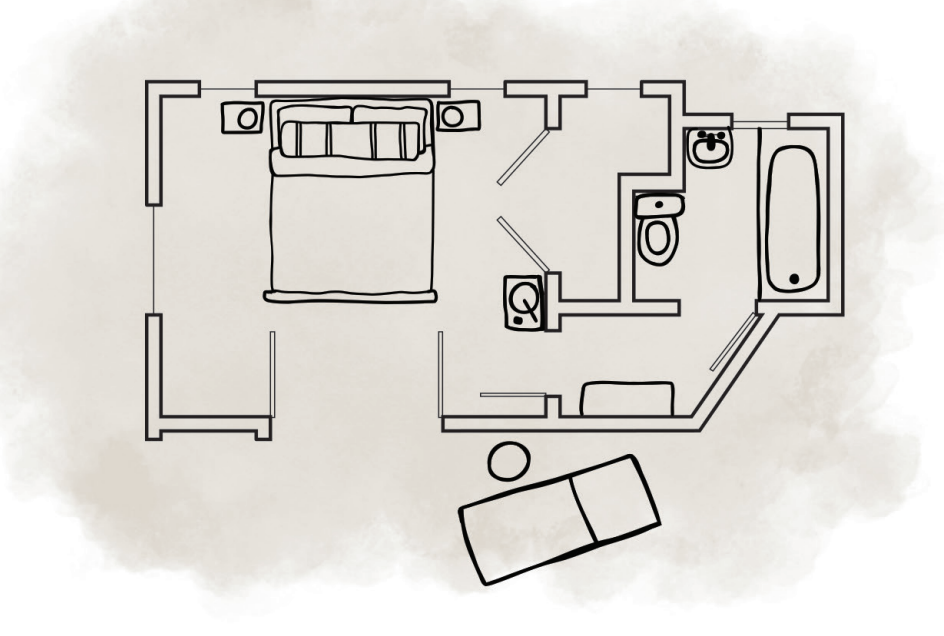